# 鄂尔多斯东胜体育场暖通空调设计

中国建筑设计研究院 李京沙\* 姜 红 哿 舒

摘要 介绍了体育场空调风系统、水系统、供暖系统、通风及防排烟系统的设计及采用的 节能措施。办公用房、会议室等小型房间采用风机盘管加新风系统,商场、超市大型空间采用 双风机全空气空调系统。空调冷水系统为二次泵两管制变流量系统,冬季供暖采用空调和散 热器相结合的方式。

关键词 体育场 空调设计 二次泵 变流量系统 节能

## HVAC system design of Erdos Dongsheng Stadium

By Li Jingsha★, Jiang Hong and He Shu

Abstract Presents the design and energy saving measures of the air system, water system, heating system, ventilation system, and smoke control and extraction system. In the smaller rooms such as offices and meeting rooms is adopted the fan-coil unit plus fresh air system and the larger spaces such as shopping malls and supermarkets is adopted the dual-fan all-air system. Selects the variable-secondary-flow two-pipe chilled water system, and the air conditioning system combined with radiators for heating in winter.

Keywords stadium, air conditioning system design, secondary pump, variable flow system, energy saving

★ China Architecture Design & Research Group, Beijing, China

#### 1 工程概况

 $\omega$ 

鄂尔多斯东胜区体育中心位于鄂尔多斯市,总 建筑面积约为 15 万 m2,由 1 个体育场、1 座体育 馆及会展中心,1 座水上运动中心及体育商业 4 个 子项组成。

鄂尔多斯东胜体育场为鄂尔多斯东胜区体育 中心项目中的一个子项,总建筑面积 8.65 万 m2。 该体育场共3层,0层(部分地上,部分地下)设有 组委会办公室、新闻中心、会议办公室、KTV包厢、 超市、商场、设备机房及汽车库等。1,2层西侧为 大型商业用房,其余房间为贵宾休息室、包间及公 共卫生间。

体育场场地上空设置了目前国内最大的可开 合屋面。

### 2 冷热源设计

本工程在体育场 0 层集中设置一个制冷站, 为 4个子项建筑提供服务。空调、供暖换热间在每个 子项内独立设置。

## 2.1 空调冷源系统设置

共设置4台离心式电制冷冷水机组,三大一小配 置,大冷水机组单台制冷量为 2 813 kW,小冷水机组 单台制冷量为1231kW,总装机容量为9670kW。使

用环保制冷剂,夏季提供7℃/12℃空调冷水。在室 外山坡配套设置4台低噪声冷却塔,冷却水供回水温 度为 32 ℃/37 ℃。在制冷机房内设置了一套定压装 置,为体育场空调水系统统一定压,定压值为 0.22 MPa。冷水机组的设置考虑了外网的损耗和同时使 用系数。各子项空调冷负荷分布见表 1。

表 1 各子项空调冷负荷分布

|                           | 体育场    |        | 体育馆及 水上运动 | 体育    | 合计     |
|---------------------------|--------|--------|-----------|-------|--------|
|                           |        | 会展中心   | 中心        | 商业    |        |
| 空调面积/m2                   | 35 700 | 34 000 | 24 000    | 6 000 | 99 700 |
| 空调冷负荷/kW                  | 3 000  | 5 100  | 1 200     | 600   | 9.900  |
| 空调冷指标/(W/m <sup>2</sup> ) | 84     | 150    | 50        | 100   | 99     |

制冷机房水系统原理图见图 1。

2.2 空调、供暖热源系统设置

本工程空调、供暖的热源为城市热网提供的 130 ℃/70 ℃的一次热水。

体育场供暖总热负荷为 2 400 kW,供暖面积 为 38 500 m<sup>2</sup>,供暖面积热指标为 62 W/m<sup>2</sup>。本工 程位于严寒B区,所有空调机组及新风机组均设

①☆ 李京沙,女,1970年6月生,硕士,教授级高级工程师 100044 北京市西直门外车公庄大街 19 号中国建筑设计研 究院机电院  $(010)$  68302663 E-mail: lijs@cadg. cn

收稿日期:2009-06-23

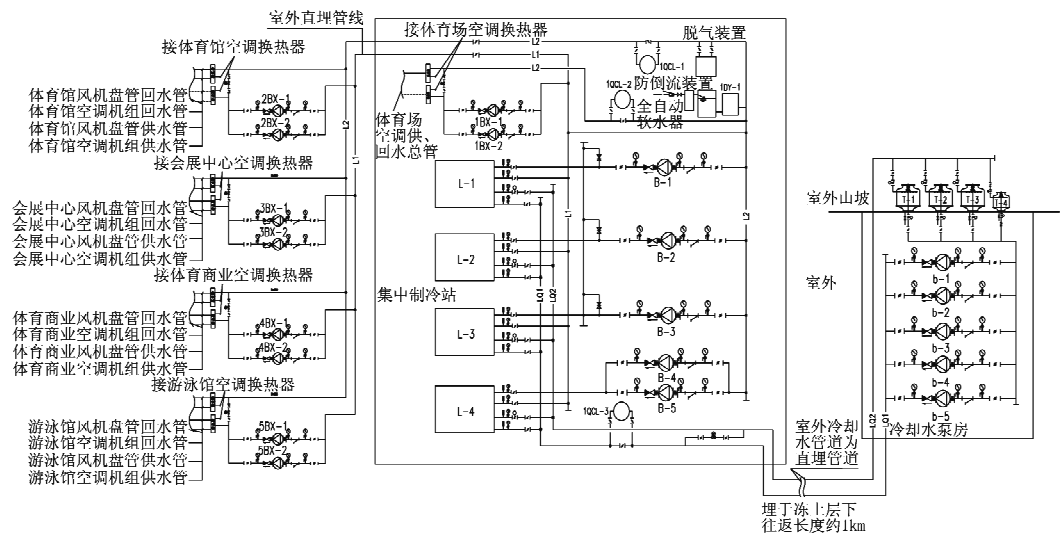

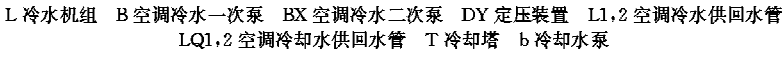

图 1 制冷机房水系统原理

运行。

置预热段,预热段使用供暖热水,预热总负荷为 1 300 kW。在制冷机房内设置 2 台水-水换热器 **ANTIQUES DE LA BIBLIOT DE LA BIBLIOT DE LA BIBLIOT DE LA BIBLIOT DE LA BIBLIOT DE LA BIBLIOT DE LA BIBLIOT DE** 

为体育场冬季供暖及 空调预热服务,换热后 的二次供暖热水供回 水温度为85 ℃/60 ℃, 在机房内设置了一套 定压装置,为体育场供 暖水系统统一定压,定 压值为 0.27 MPa。

空调总热负荷(除 预热负荷外)为 2 620 kW,在体育场里 0 层制 冷机房内设置 2 台水-水换热器为体育场冬 季空调服务,换热后的

二次空调热水供回水温度为60℃/50℃。

## 3 空调风系统

本工程 0 层组委会办公室、运动员休息室、新 闻发布厅、包厢、美容按摩室、办公室、休息室、训练 室及1层贵宾室设计为风机盘管加新风系统。过 渡季节增大 0 层西侧内区办公室的新、排风量,以 保证室内舒适度。

0层超市、体育用品商店及1,2层商业用房设 计为双风机全空气空调系统,可根据室内、外空气 比焓调节新、回风比,过渡季节可按直流通风系统

图 2 体育场 0 层东平面

#### 4 空调水系统

体育场空调冷水和热水通过设在制冷机房的 冬、夏季节转换阀门,实现夏季送冷水、冬季送热水。

体育场 0 层东平面见图 2。

空调冷水系统按二次泵系统设计,二次泵分别 设置在各子项内。负荷侧系统变流量运行,在体育 场分、集水器冷水供、回水总管上设置压差传感器, 二次冷水循环泵根据压差变频调节。空调供、回水 总管在体育场 0 层室外地下综合管廊内呈环形布 置,末端空调水系统为两管制,根据平面布局分为 异程枝状布置和水平同程式布置两种。

空调热水系统按一次变频泵系统设计。空调

水系统工作压力为 0.8 MPa。

## 5 供暖系统

本工程位于严寒 B 区,体育场的附属房间及 周边商业用房均设置供暖系统,其中商业用房部分 及平时运营的办公、KTV包间等室内热负荷大部 分由散热器负担,供暖设计温度为16℃。空调系 统负担新风负荷和较高舒适性要求的温升负荷  $(16\sim20$  °C).

0层体育场附属房间(体育赛事用房)及1,2 层体育场卫生间设置值班供暖系统,值班供暖温度 为12℃,冬季体育场使用时,开启功能房间内的风 机盘管系统以保证室内所需温度。

供暖供、回水总管在体育场 0 层室外地下综合 管廊内呈环形布置。0层附属用房、周边商业供暖 系统设计为上供上回双管异程式;1,2层商业、卫 生间供暖系统设计为下供下回双管异程式,每个支 路的供、回水管从环形总管上分支。根据平面布局 分为异程枝状布置和水平同程式布置两种。

#### 6 通风及防排烟系统

6.1 诵风系统

6.1.1 0层制冷机房、变配电室、水泵房、生活热 水换热间均分别设置一套机械送、排风系统。

6.1.2 0层西侧组委会办公室、新闻发布厅等房 间为内区房间,空调季节设计为风机盘管加新风系 统,过渡季节设置一套机械送、排风系统,加大室内 通风量,提高人员的舒适性。

6.1.3 0层训练室设置一套机械送、排风系统。

6.1.4 商场等大空间的双风机全空气空调机组过 渡季节均可全新风运行。

6.2 机械排烟系统

6.2.1 0 层汽车库设置了机械排风兼排烟系统, 同时设置了机械进风兼消防补风系统。

6.2.2 0层西侧组委会办公室、新闻中心等无窗 房间及东西侧走廊设置了排烟系统。

6.2.3 1,2 层西侧商场设置了防排烟系统,排烟 量按 60 m<sup>3</sup>/(m<sup>2</sup> · h)计算:体育场西侧防烟楼梯间 及消防合用前室设置加压送风系统。

### 7 节能

7.1 围护结构热工性能符合《公共建筑节能设计 标准》(GB 50189-2005)的要求。

7.2 由于当地夏季及过渡季节室外较凉爽,本工 程充分利用自然通风和机械通风以满足室内舒适 度需求。0层西侧组委会办公室、运动员休息室过 渡季节加大内区通风量;商场、超市等大空间过渡 季节可全新风运行,降低能耗。

7.3 空调冷水系统设计为二次泵变流量系统,降 低水泵能耗。

## 8 设计体会

8.1 鄂尔多斯东胜体育场设置了目前国内最大的 可开合屋面,场地的消防设施要求引起了各有关部 门的充分重视。通过消防性能化评估和专家评审 会的评议,确定当体育场屋面闭合时,屋盖和屋顶 主桁架间约 1.7 m 高的一圈空隙能满足场地自然 排烟要求。

8.2 鄂尔多斯地区属于严寒 B 区, 夏季新风焓差 极小,空调冷负荷以室内人员、灯光、设备负荷为 主。而冬季新风负荷较大,冬季空调新风负荷占全 部空调热负荷的70%。

8.3 空调、供暖水系统的主干管均为环形布置,设 置于室外综合管廊内,环形管网的固定支架设置和 热补偿问题是实际工程中的难点。通过分析和比 较,同时参考目前国内已建成的多家体育场馆的做 法,在东胜体育场的环形管网设计中,采用了万向 波纹补偿器的连接方式。即直管段与直管段之间 的连接使用万向波纹补偿器,每段直管段长度控制 在 16 m 以内, 在每段直管段中间设置固定支架, 保证每节管段角向偏移量<5°,直管段轴向偏移量  $\leqslant$ 500 mm.

8.4 体育场设置于 1,2 层的公共卫生间是赛时为 观众服务的,由于卫生间设置于看台下方,1,2层 卫生间平面无法对齐,导致2层卫生间供暖管道的 局部水平管会暴露于室外,卫生间供暖管管径小, 即使加厚保温层也会有冻结的危险。因此,在严寒 的北方地区,若冬季体育场长期不使用,建议泄空 公共卫生间供暖立管中的水。

#### 9 结语

鄂尔多斯东胜体育场空调、供暖系统的设计, 既要保证体育场有赛事时的室内温湿度要求,又要 满足平时商业运营的要求,在充分满足业主要求的 前提下, 洗择合活的系统形式, 力求做到系统可靠、 运行节能、管理方便。

#### 参考文献 ·

[1] 陆耀庆. 实用供热空调设计手册[M]. 2版. 北京:中 国建筑工业出版社,2008